## UPS - UPS - UPS

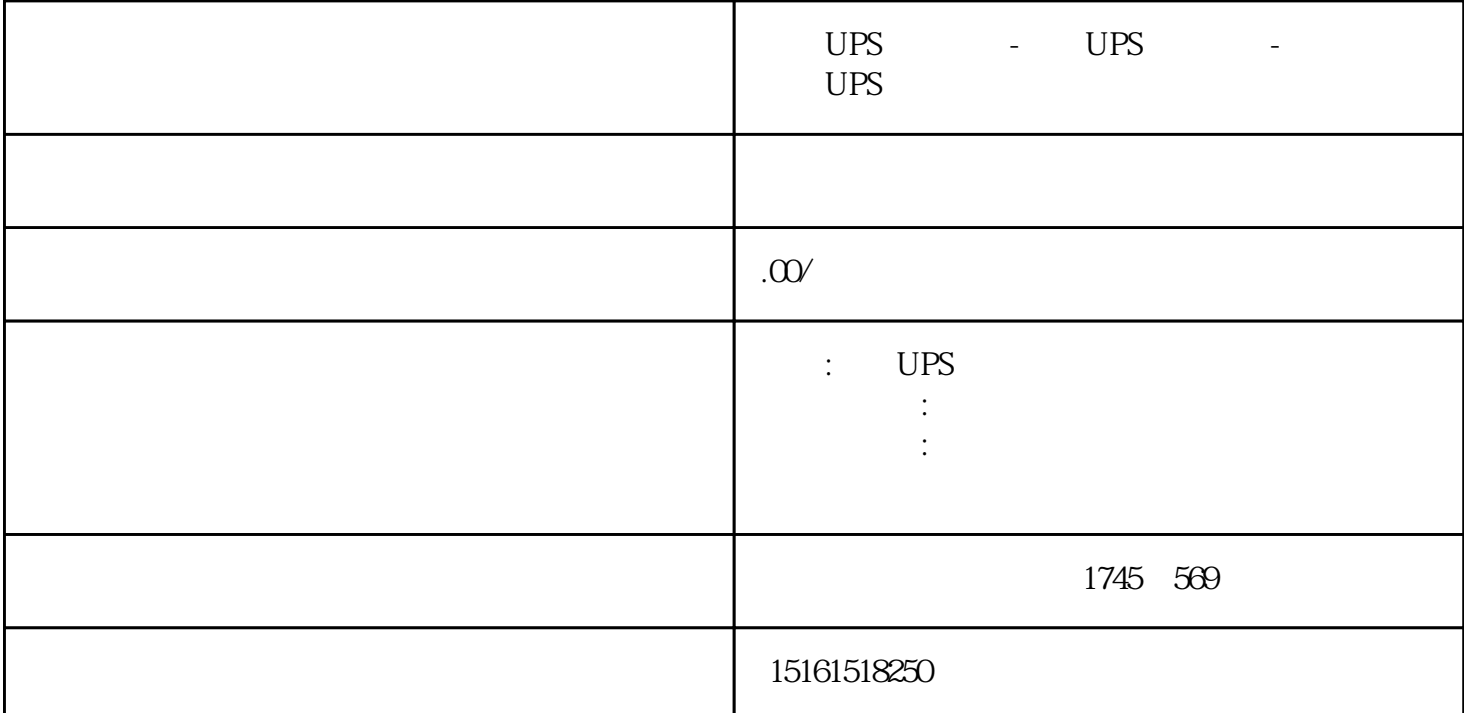

UPS - UPS - UPS

UPS

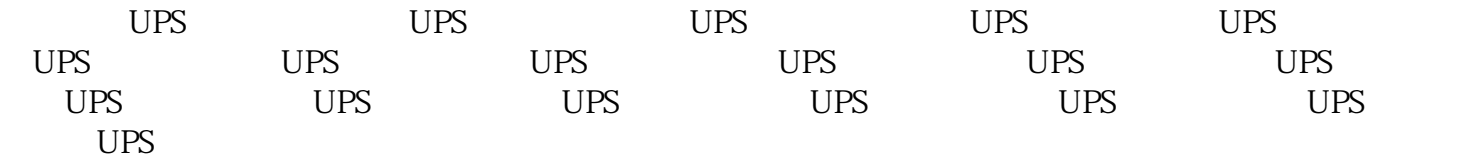

 $UPS$ 

UPS

 $UPS$ 

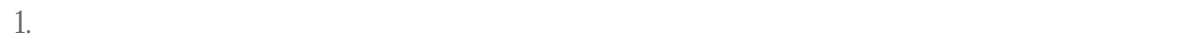

- $2.$
- $3 \times$

## 1. UPS UPS UPS UPS UPS UPS Ground UPS Express Saver

- $2.$
- 
- 
- 1.
- 

## 2. the contraction of the contraction of the UPSguanfangwangzhan

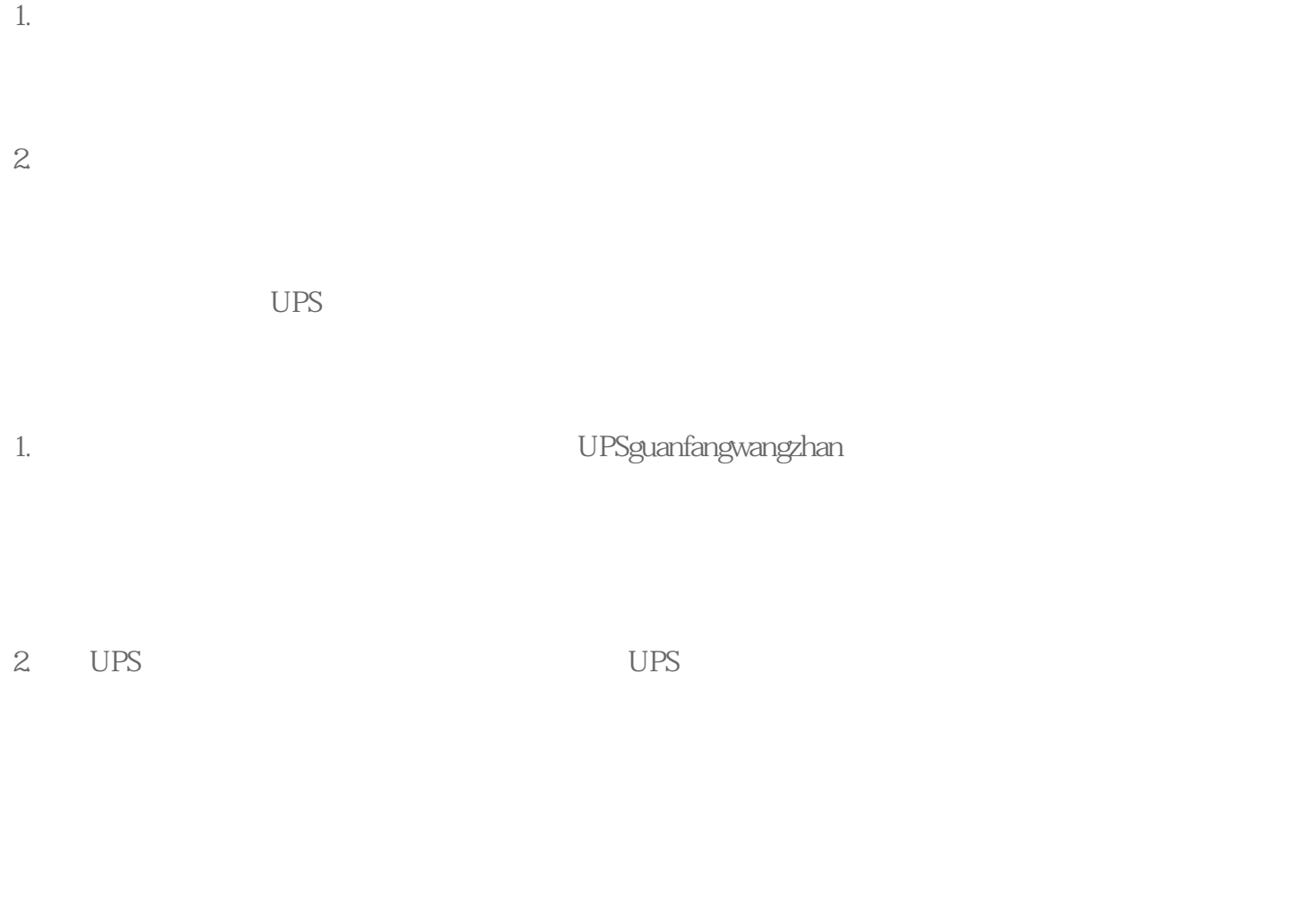

2. <br>
2. Subabar: UPSguanfangwangzhan

1.